company has never before released a point update for new software before when the software has come out.

Given Apple's early testing, it's no surprise that iOS 13.1 is coming not too long after iOS 13 became available for download. It's worth noting that iOS 13.1 is the first version of iOS 13 that's available for the 7th-generation iPod touch. iOS 13.1 is an update that brings back several of the features that were removed during the iOS 13 beta testing. Shortcuts Automations, for example, are back. With Automations in the Shortcuts app, you can create personal and home automations using the Shortcuts app to have certain actions performed when specific conditions occur. It's a powerful tool that adds a lot of utility to the Shortcuts app. Share ETA, a feature removed during beta testing, lets users share their estimated time of arrival to a location with a friend or family member, allowing the friend or family member to follow along with the trip.

#### How To Change Background/Color in Word. (source...Daves Computer Tips, October 24, 2019 by Carol Bratt).

Do You want to add some visual interest to your documents? Well, you're in luck if you are so inclined. You can add a background color using the Page Color button. Why not just go crazy with it and add a watermark as well?

The volume indicator has been tweaked in iOS 13.1. If you have certain headphones or audio devices connected (AirPods, Powerbeats Pro, HomePod, and Beats headphones) there are special indicators that feature a unique icon that matches your listening device. There's also a special icon for when two headphones are connected to an iPhone or iPad.

The update brings the audio sharing feature introduced in iOS 13 to all Beats headphones with an H1 and W1 chip, expanding the feature from just the AirPods and Powerbeats Pro. Audio sharing, as the name suggests, allows multiple sets of headphones to be connected to a single iPhone. HomeKit icons have been overhauled in iOS 13.1, with much more detailed, realistic designs. (source….MacRumors.com)

Follow the steps below to learn how:

Click Design | Page Color.

Under Theme Colors or Standard Colors, select the color of your choice.

If you do not see the color you would like to use, click More Colors. Then select the color you would like using any of the options in the Colors box.

To add a gradient, texture, pattern, or picture, click Fill Effects. Then click the Gradient, Texture, Pattern, or Picture tabs to select your options.

Patterns and textures are repeated to fill your entire page. If you save your document as a Web page, the textures are saved as JPEG files, and the patterns and gradients will be saved as PNG files.

Should you decide that you do not want that page color, after all, click Design | Page Color | No Color.

# **Non-Tech Information for your entertainment:**

This is a funny word - "lackadaisical." Have you ever used it? Definition: lacking life, spirit, or zest.

Did You Know? Alas, alack, there are times when life seems to be one unfortunate occurrence after another. We've all had days when nothing seemed to go right. When folks had one of those days back in the 17th century, they'd cry "Lackaday" to express their sorrow and disappointment. Lackaday was a shortened form of the expression " alack the day." By the mid-1700s, lackadaisical was being used (coined through the addition of the suffix -ical ). The word lackadaisy also was used around that time as an interjection similar to lackaday, and this word, though never as prevalent as lackaday, might have influenced the coinage of lackadaisical.

**In this issue:** •Apple Release iOS 13.1. •Word Tip - Background. •Non-Tech Info... •Holiday Hackers… •Meeting - Nov. 6, 3 pm •Class - Nov. 27, 9 am •Hang out at our Pad! *"Learn one new tech tip each month."* **Apple Releases iOS 13.1 With Share ETA, Expanded Audio Sharing, Shortcuts Automations and More.** Tuesday September 24, 2019 by Juli Clover, Macrumors website. Apple today released iOS and iPadOS 13.1, marking the first update to the iOS 13 operating system that launched in mid-September. The new iOS 13.1 update comes just days after the release of iOS 13 and coincides with the launch of new iPhones. The iOS 13.1 update is available on all eligible devices over-the-air in the Settings app. To access the update, go to Settings > General > Software Update.. Apple started beta testing iOS 13.1 prior to when iOS 13 even launched, which was a surprise move as the **Join our Club - \$10 per Household, per year.**

(source...https://www.merriam-webster.com/). Note: You can sign-up for a daily email at Merriam website and learn a new word.

## **The new way hackers are coming after you this holiday shopping season.**

Credit card skimming is one of the most frustrating crimes a person can deal with. You feel robbed because your money is gone, angry because someone took it and foolish because you didn't notice the skimmer in the first place. But imagine how much worse it would be if your card information was skimmed without you ever knowing.

Well, that's exactly what's happening on websites across the internet — and the epidemic will only get worse as the holiday season approaches. Hackers have finally figured out how to skim credit cards from ordinary online stores without being detected. Using tricky bits of code, these cybercriminals lie in wait and capture your data right as you're typing it in.

If you plan on making some holiday purchases this year, here's how to keep your data from being stolen. Plus, we'll go over some the most secure ways to shop and pay for items online. (See our website to read more...Credit Card fraud in the wild).

Club website link: [www.computerclubrhcc.com.](https://www.computerclubrhcc.com/)

### **Forget credit card skimmers: Welcome to shopping cart skimmers**

Reports of online shopping cart skimmers are already on the rise this year, but a new alert from the Department of Homeland Security is underscoring just how bad the problem really is. Any website using online shopping carts to process payments is at risk for so-called "e-skimming attacks."…(Read more of this article at our club website at: www.computerclubrhcc.com). (source….Komando)

**November 6 club meeting - Wednesday, November 6, 3 pm, Rec Center -** *Speaker, Kevin Beauregard speaking on "Amazon Features and the differences between ChromeBook, Windows and MAC."*  **Let's all show up and give Kevin our support and appreciation of his time for us. Kevin gives us lots of attention and spends time with our club - We appreciate you, Kevin!**

### **Computer/Tech Club News**:

December 4, Christmas Meeting, 3 pm - Watch for the email with more info.

--------------------

- Please keep your email address updated with both Barbara Arnone, Treasurer and Di. We are sending out more tips and info monthly.
- **TIP**: **Do you forward emails?** Do you delete the former email addresses before forwarding? If not, YOU SHOULD. Click Forward and then delete unnecessary email addresses and junk and only forward the intended information or message. This is Email Etiquette. Don't be an abuser!
- ◆ See you at the next meeting, Wed., November 6, 3 pm, Rec Center.
- Remember our Library Check out a tech book. List on the website.
- Class Computer Class Wed., November 27.
- *Smiles are Free - share them!*

**Di's Notes**: Library - Please check out our library for members only. Book **reviews and summaries of the books on the members page by Di.** *Hang out at our Pad, Di …...* dbinder2004@comcast.net.

ı I ı

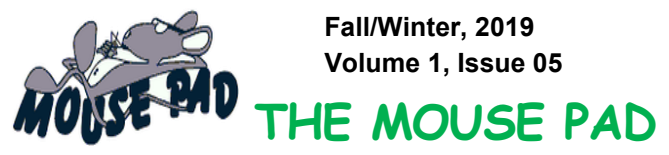

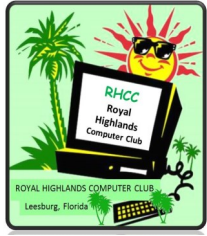

*Royal Highlands Computer/Tech Club Newsletter*